## Joras

Instruction for submission of annual reports and registration of publications

> CENTER FOR SPATIAL INFORMATION SCIENCE THE UNIVERSITY OF TOKYO MARCH 2017

## 1. Submission of joint research report

#### [NOTICE] PLEASE SUBMIT BY MAY 31, 2017

#### 1.1. Choose the project

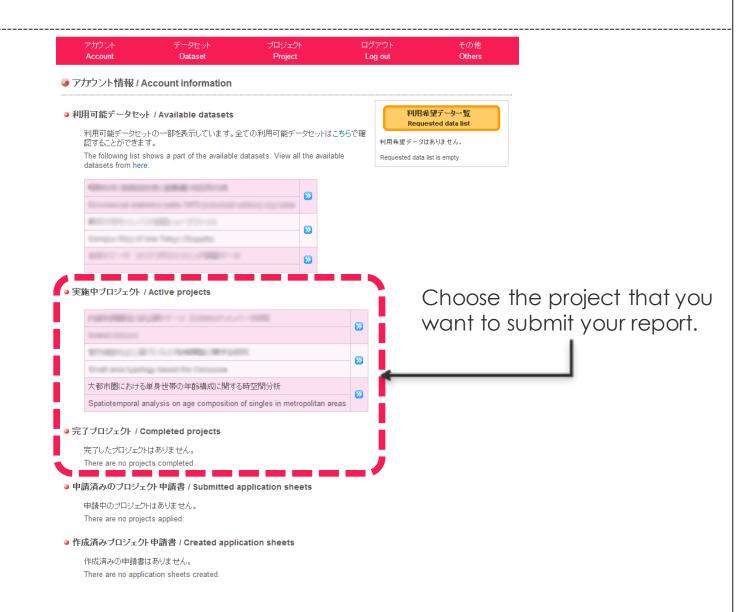

### 1.2. Create new joint research report

| アカウント   | データセット  | プロジェクト         | ログアウト   | その他    |
|---------|---------|----------------|---------|--------|
| Account | Dataset | <b>Project</b> | Log out | Others |
|         |         |                |         |        |

🥥 ブロジェクト情報(詳細) / Project information (detail)

● 基本情報 / Basic Information

|     | 研究題目                                                                                                    | 大都市圏における単身世帯の年齢構成に関する時空間分析                                                         |
|-----|----------------------------------------------------------------------------------------------------|------------------------------------------------------------------------------------|
|     | Research Title                                                                                                    | Spatiotemporal analysis on age composition of singles in metropolitan areas        |
|     | 状態                                                                                                    | 実施中                                                                                |
|     | Status                                                                                                    | Started                                                                            |
|     | 研究番号<br>Research Number                                                                                                    | 493                                                                                |
|     | 研究代表者                                                                                                    | 桐村 喬 / 東京大学 空間情報科学研究センター                                                           |
|     | PI                                                                                                    | Kirimura Takashi / Center for Spatial Information Science, The University of Tokyo |
| • 報 | 究成果 / Publications         研究成果は存在しません。         No Publication.         ・         ・         ・         ・         ・         ・         ・         ・         ・         ・         ・         ・         ・         ・         ・         ・         ・         ・         ・         ・         ・         ・         ・         ・         ・         ・         ・         ・         ・         ・         ・         ・         ・         ・         ・         ・         ・         ・         ・         ・         ・         ・         ・         ・         ・         ・         ・         ・         ・         ・         ・         ・ |                                                                                    |

#### 1.3. Submit the joint research report Choose the file. \*Up to 30MB. プロジェクト ログアウト アカウント その他 Account Dataset Project Others Log out 🥑 2013年度 共同研究報告書 ワイルを選択 | 選択されて! 英語の表紙を追加する ファイル File Choose "Publish ( 公開する)"if this 公開設定 report is fine to CSIS DAYS publish. アブストラクトURL 表いただいた場合、そのアブストラクトを以て報告書 としていただくことが可能です。 Click "Confirm" プロジェクト情報へ / Project Information Enter the URL of the CSIS DAYS abstract. \*You can submit the CSIS DAYS abstract instead of the joint research report. If you don't have a cover, please add the cover that depending on the language of your report If you have a cover, please choose <sup>r</sup>Don't add the

COVEr」 表紙を追加しない ).

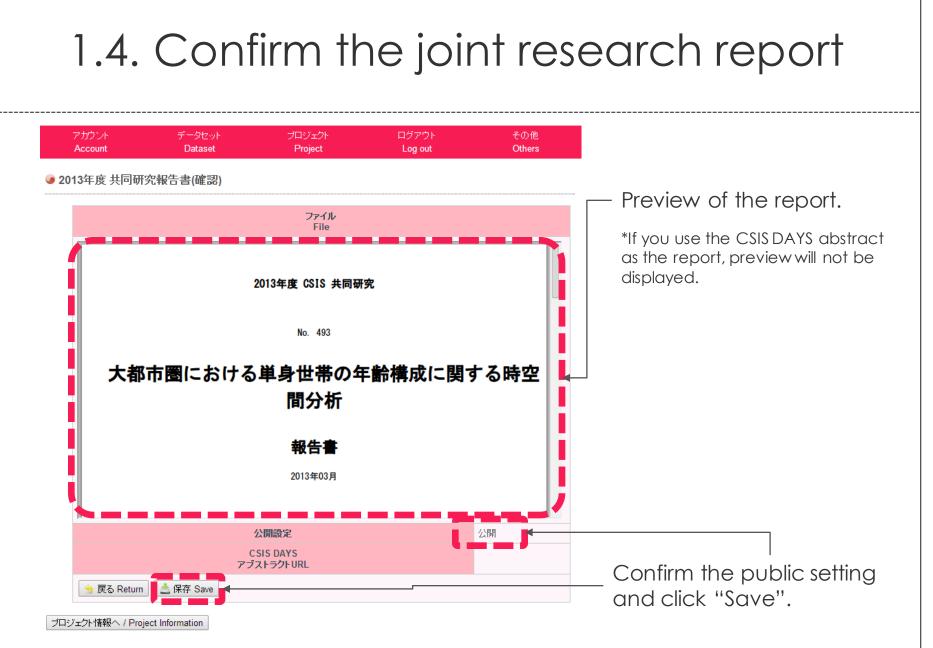

お問い合わせ @東京大学 / Contact @The University of Tokyo

#### 1.5. Edit or delete the submitted report

#### ●報告書 / Annual reports

| 年度<br>year | 共同研究報告書<br>Report | CSYS DAYS | 公開/非公開<br>Public or Private | <ul> <li>✓ 編集 Edit</li> <li>※ 削除 Delete</li> </ul> |
|------------|-------------------|-----------|-----------------------------|----------------------------------------------------|
| 2013       | $\triangleright$  |           | 公開 Public                   | 🖉 🗶 🤟                                              |
|            |                   | _         | lit ou doloto f             |                                                    |

Edit or delete from these buttons.

\*Submitted report will be overwritten

## 2. Registration of publications

#### [NOTICE] PLEASE REGISTER BY MAY 31, 2017

### 2.1. Choose the project

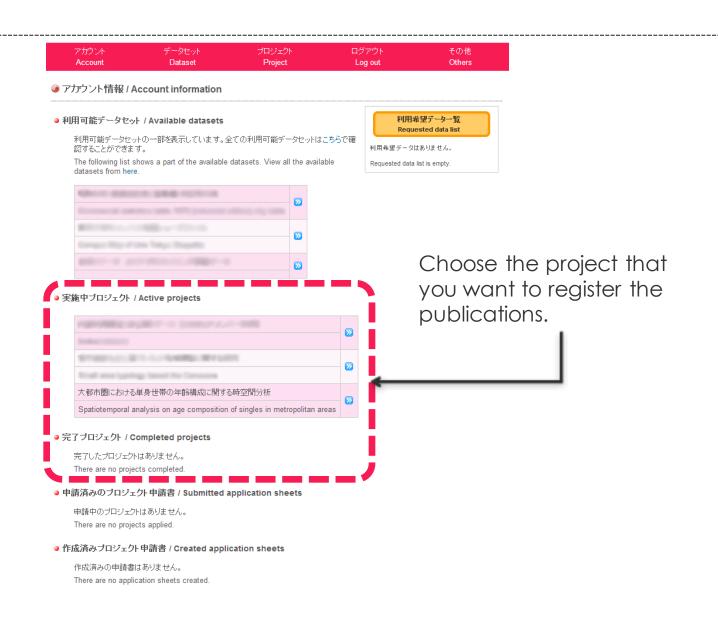

### 2.2.1. Register the publications one by one

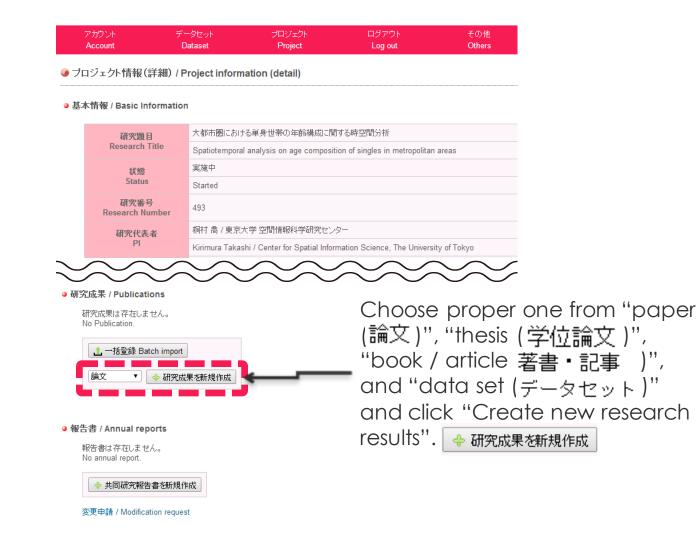

# 2.2.2. Enter the information about the publication

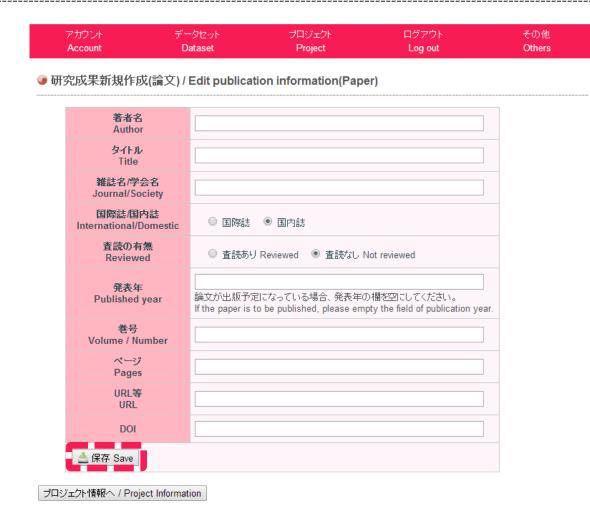

Enter the information in each column and click **"Save"**.

お問い合わせ @東京大学 / Contact @The University of Tokyo

### 2.3.1. Register batch of the publications

| 基本情報 | 报 / Basic Informatio    | 'n                       |                              |                                 |                  |
|------|-------------------------|--------------------------|------------------------------|---------------------------------|------------------|
|      | 研究題目                    | 大都市圏における                 | 単身世帯の年齢構成に関                  | する時空間分析                         |                  |
|      | Research Title          | Spatiotemporal a         | analysis on age composit     | tion of singles in metropolitan | areas            |
|      | 状態                      | 実施中                      |                              |                                 |                  |
|      | Status                  | Started                  |                              |                                 |                  |
|      | 研究番号<br>Research Number | 493                      |                              |                                 |                  |
|      | 研究代表者                   | 桐村 喬 / 東京大学 空間情報科学研究センター |                              |                                 |                  |
|      | PI                      | Kirimura Takashi         | i / Center for Spatial Infor | mation Science, The Universi    | ity of Tokyo     |
|      | $\bigcirc$              |                          |                              | $ \sim \sim \sim$               | $\sim \sim \sim$ |

● 報告書 / Annual reports

報告書は存在しません。 No annual report.

+ 共同研究報告書を新規作成

変更申請 / Modification request

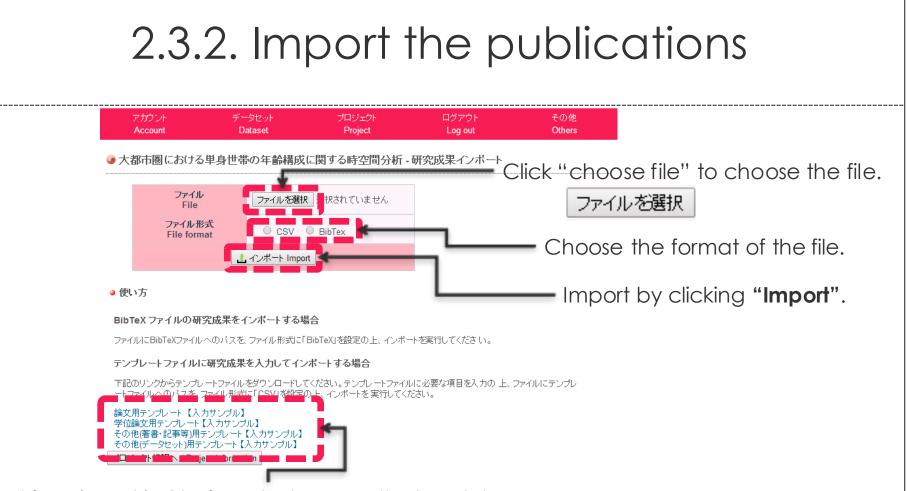

\*If you import in CSV format, please use the template.

Please also input according to the sample.

\*If it is edited using the software other than Excel, please save it in tab-delimited format (It is CSV but not comma-delimited).

\*For BibTex format, it can not be classified into "international journal/domestic journal" and "Reviewed / Not reviewed". Please set individually after importing.

# 2.4. Confirm, edit, or delete the publications

#### 研究成果 / Publications

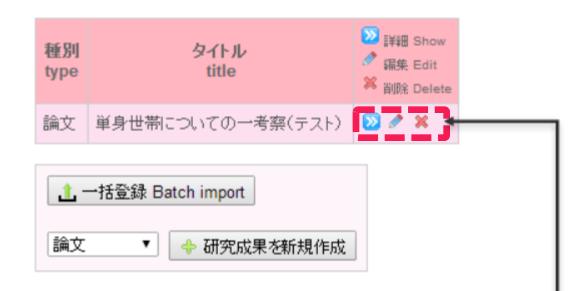

Confirm the details, edit, and delete from each button.